## **How to add Google Maps to a Squarespace Site**

If you have a Squarespace page and want to embed a Google Map on it, the good news is that this is easy with a plugin. Here's how you can add a Google Map to your Squarespace site.

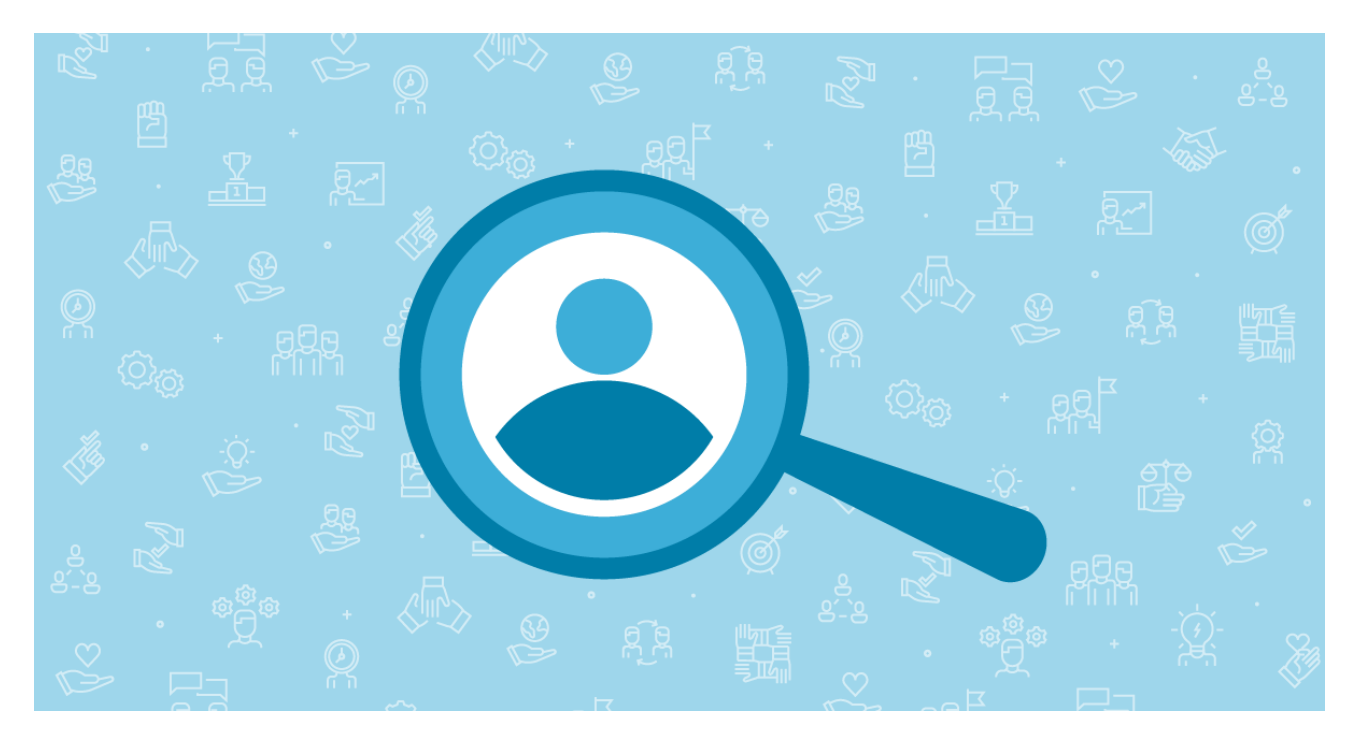

## **Using Storemapper**

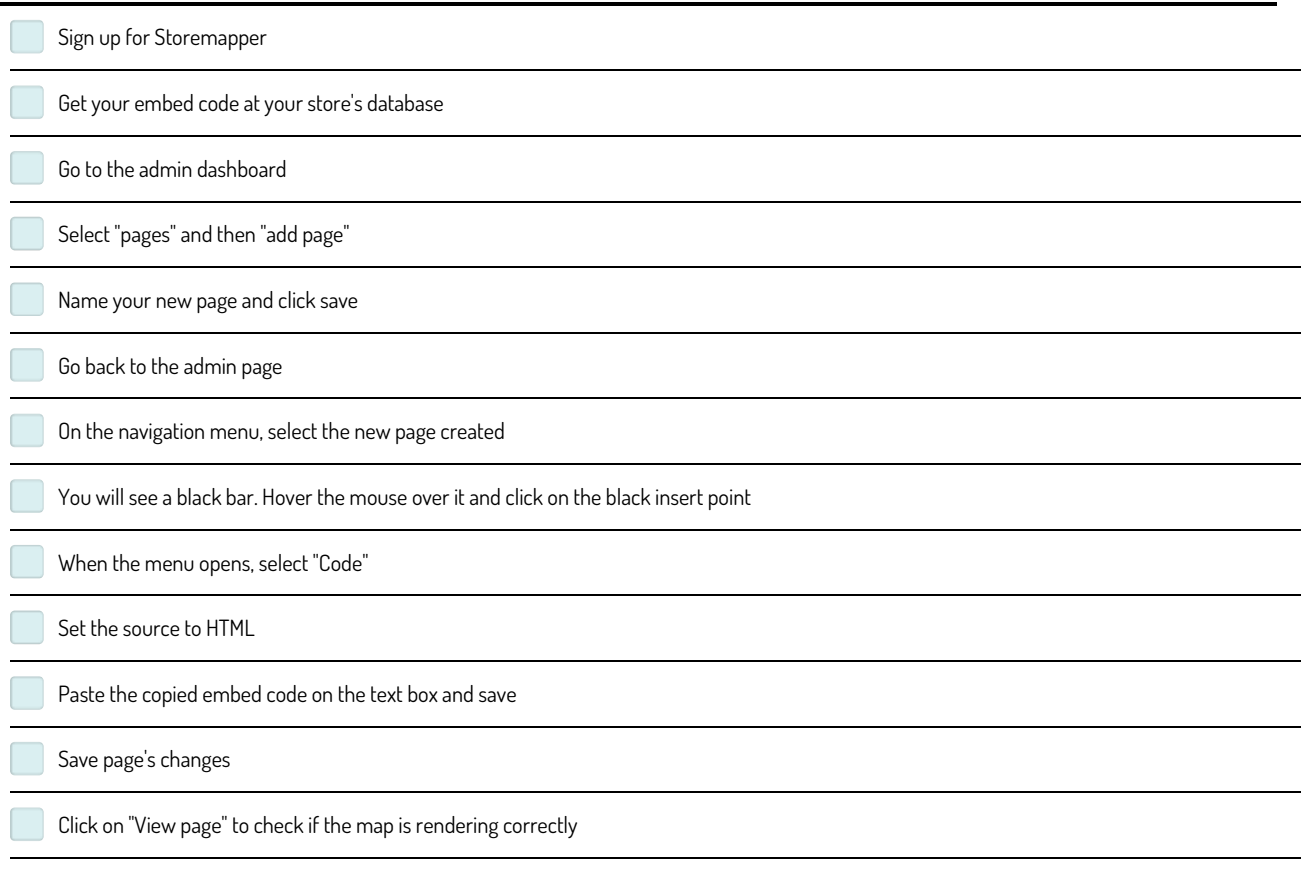

## **Using an embedded Google Map**

Create <sup>a</sup> account via Storemapper and simply embed the code onto your Squarespace site**Make and Share Free Checklists**

**c c c c** 

**[checkli.com](http://www.checkli.com)**